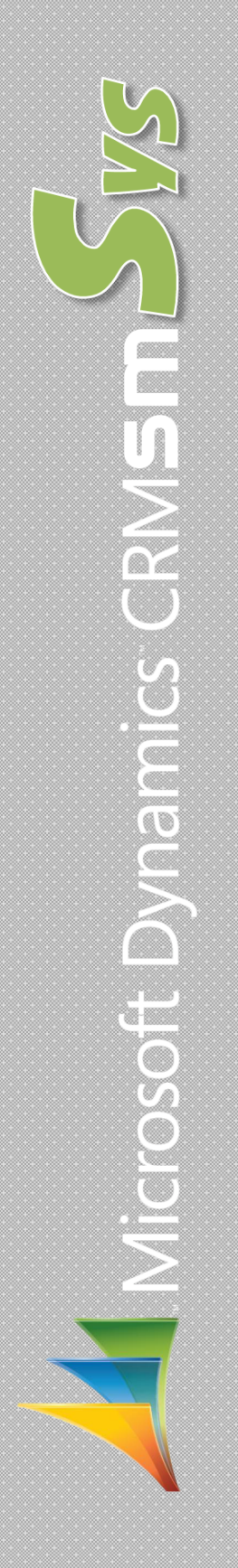

ليست ویژگیهای راهكار**smSys**

Version: P.0,0

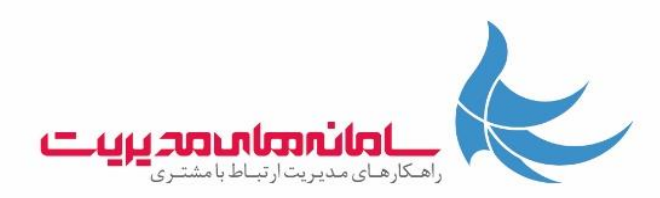

.1 مقدمه

در این مستند با ویژگیهای راهكار smSys بهعنوان یكی از راهكارهای مدیریت ارتباط با مشتری )CRM )شركت توسعه سامانههای مدیریت برید آشنا میشوید.

این راهكار برای استفاده بر روی بستر CRM Dynamic Microsoft توليدشده است. همچنين الزم به ذكر است این راهكار عمليات ارسال و دریافت پيامك را از طریق وبسرویس مربوط به سرویسدهندگان پيامك انجام میدهد.

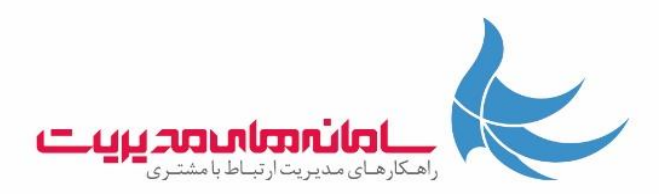

.2 ساختار

این راهكـار از 5 موجـودیت اصلـی شامـل پيامـك)SMS)، پيامـك گـروهـی )SMS Bulk)، تنظيمات پيامك )Setting SMS)، پردازش پيامک (Processes SMS) و قالب پيشفرض پيامک (SMS Templates) تشكيلشده است. همچنين موجودیتهای این راهكار با چندین موجودیت پیشفرض CRM ازجمله اشخاص (Contacts)، شركتها (Accounts)، سرنخها )Leads)، كاربران )User )و بهطوركلی با تمامی موجودیتهایی كه با Activity مرتبطاند، دارای ارتباط میباشند.

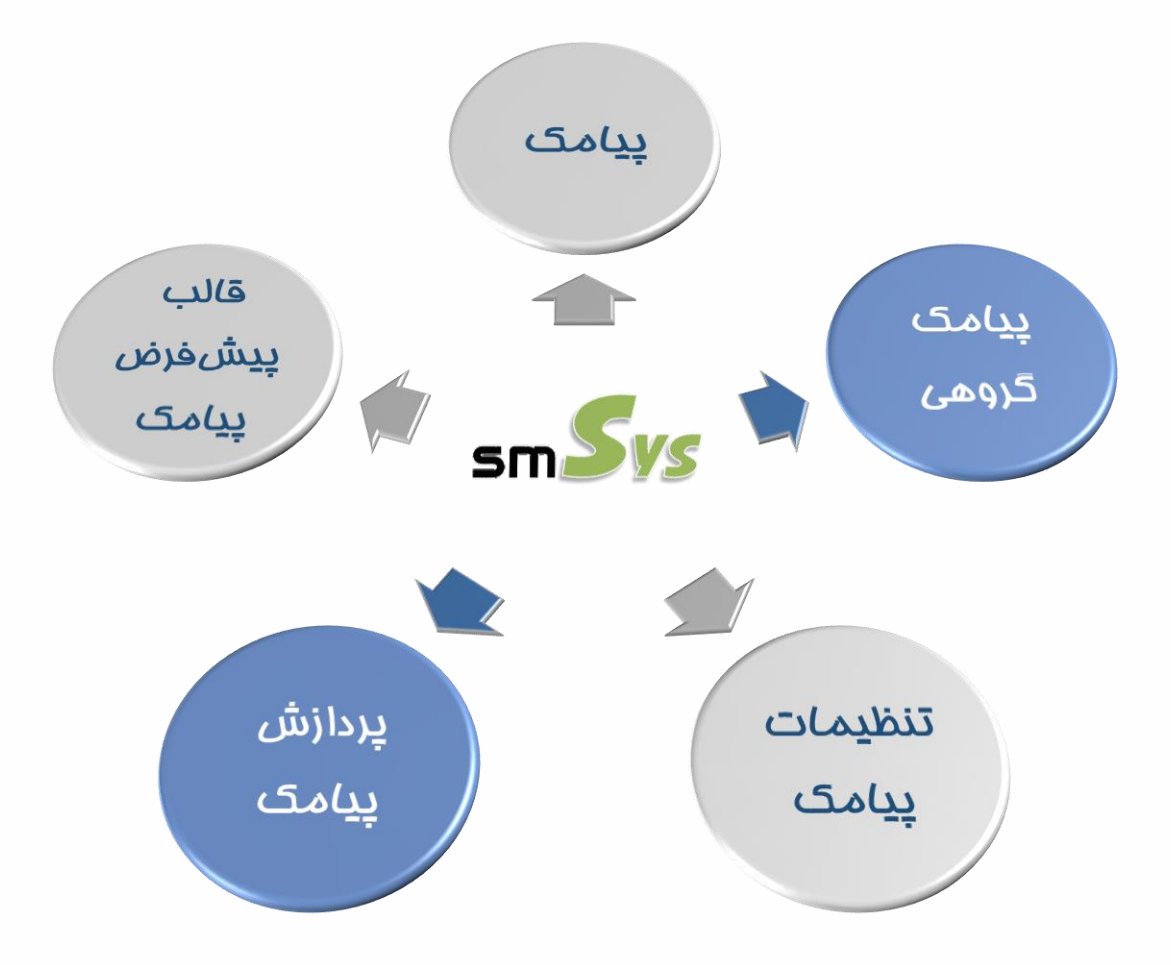

نمای گرافيكی از موجودیتهای راهكار smSys

Q ميدان ونك، خيابان ونك، ساختمان آينه ونك، طبقه ۵، واحد ٥٠٣ € تلفن: ١٠٠ ١٩ ٢٣٩ - ٢١١ ، فكس: ١١١ ١٩ ٢٣٩ - ٢١١. ● وبسايت: www. BMSD. ir ، ايميل: info @ bmsd. ir

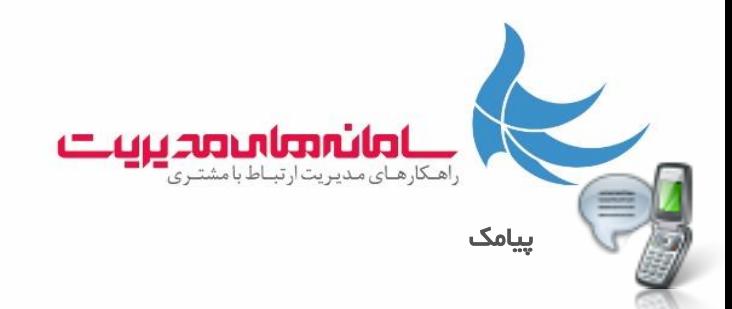

الفـ ارسال پیامک به کاربرها (Users) و مشتریان شامل اشخاص (Contacts)، شركتها (Accounts)، سرنخها )Leads )با درج مشخصات )نام، نام خانوادگی، سمت و غيره( بهصورت خودكار

بــ دریافت پيامك از مشتریان و اجرای عمليات موردنياز بهصورت خودكار بدون نياز به سختافزار جانبی

پــ انطباق با ساختارهای پيشفرض و سفارشیشده در CRM

تــ تعریف شمارههای اختصاصی برای هر كاربر هنگام ارسال و دریافت پيامك

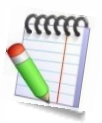

بهطور مثال میتوانيد مشخص كنيد كه پيامك از طرف شما با چه شمارهای برای مخاطبان ارسال شود و هر مخاطب به چه شمارهای به پيامك شما پاسخ دهد. همچنين میتوان مشخص نمود كه پيامهای ورودی به هر شماره مربوط به چه كاربری است.

ثــ استفاده از Workflow و Dialog جهت اجرای عمليات موردنياز مانند ایجاد و ارسال خودكار پيامك

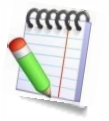

فرض كنيد شركت شما ارائهدهنده خدمات اینترنتی است. مشتریان شما برای مشاهده ميزان باقیمانده از شارژ یا ریز مصرف اینترنت خود یا باید بهصورت تلفنی با شما تماس بگيرند و یا از طریق وبسایت شما، آن را مشاهده كنند. با این راهكار مشتری میتواند با ارسال یك پيامك حاوی یك كلمه خاص، بهطور مثال ریز مصرف، فهرستی از مصرف ماهيانه یا هر بازه زمانی دیگری را در قالب یك پيامك، ایميل یا دورنگار دریافت كند. كليه این مراحل بهصورت خودكار و در كوتاهترین زمان ممكن انجام میشود.

جــ انواع گزارشگيری از پيامكهای ارسالی و دریافتی

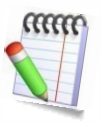

با توجه به اینكه به ازای هر پيامك یك Activity SMS در سيستم ایجاد میشود لذا امكان گرفتن انواع گزارشات موردنياز یا ساختن انواع داشبورد بر روی هر یك از فيلدهای پيامك امكانپذیر است. بهطور نمونه:

- وضعيتهای مختلف پيامك از قبيل ارسالشده، در انتظار، ناموفق
- فعاليتهای انجامشده بر روی پيامك توسط كارمندان به تفكيك مشتریان
- تعداد و بازههای زمانی ارسال و دریافت پيامك برای گروههای مختلف مشتریان و كاربران

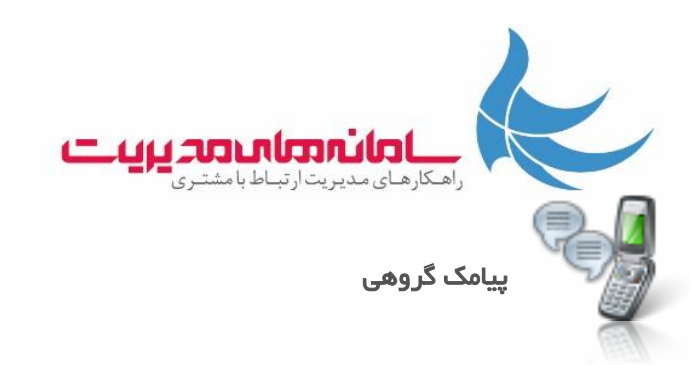

الفـ ارسال پيامك گروهی به ليستهای بازاریابی و كمپينهای مختلف

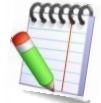

سفارشیسازی انجامشده در Ribbon این امكان را فراهم میكند تا در محيط كمپينها یا ليستهای CRM بهراحتی بتوانيد با یك كليك پيامك گروهی خود را ارسال كنيد.

بــ امكان استفاده از قالب پيشفرض برای ارسال پيامك

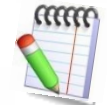

دسترسی و استفاده آسان به قالبهای پيشفرض پيامك در پيامك گروهی .

پــ قابليت ادامه دادن ارسال پيامك های گروهی در صورت بروز اختالل در ارسال

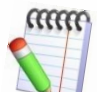

در صورتی كه به هنگام ارسال گروهی پيامك، روند ارسال به دليلی قطع شود، به هنگام رفع اختالل به وجود آمده، smSys به صورت خودكار ادامه پيامكهای موجود در گروه تعریفشده را ارسال خواهد نمود.

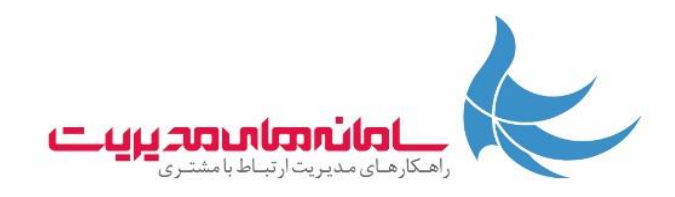

## قالب پيشفرض پيامك

الفـ تعریف نامحدود قالبهای پيشفرض پيامك جهت سهولت در استفاده مجدد

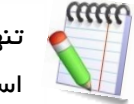

می بینها برای یکبار اقدام به تعریف متن پیامک موردنظر خودکرده و میتوانید همیشه از آن<br>استانی استفاده كنيد.

بــ انعطاف در تعریف قالب برای رسيدن به مشخصات موردنياز مشتری از روی هركدام از موجودیتهای موجود در CRM جهت قرار گرفتن خودكار آنها در متن پيامك

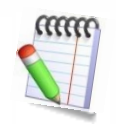

فرض كنيد میخواهيد قالبی تهيه نمایيد كه با استفاده از آن، در یك پيامك ميزان بدهی مربوط بهحساب كاربری مشتری و همچنين تاریخ اتمام قرارداد پشتيبانی هر مشتری بهصورت همزمان برای مشتریان ارسال گردد. راهكار smSysاین قابليت را برای شما فراهم مینماید.

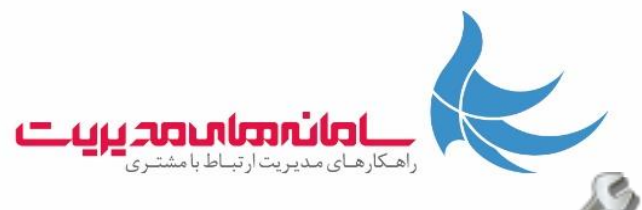

## تنظيمات پيامك

الفـ استفاده از چندین سرویسدهنده پيامك و سهولت در تعيين و تغيير سرویسدهنده پيشفرض

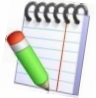

تنها با یك كليك در محيط تنظيمات پيامك، سرویسدهنده پيشفرض شما تغيير میكند.

بــ مشاهده ميزان شارژ ریالی باقیمانده در محيط تنظيمات، بدون رجوع به پنل سرویسدهنده

پــ امكان غيرفعال كردن پيامك دریافتی توسط كاربران تنها با ارسال یك پيامك

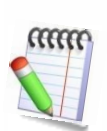

بهطور مثال اگر مشتری شما مایل به دریافت پيامك از طرف شركت شما نباشد با این راهكار شما میتوانيد این امكان برای مشتریان خود فراهم كنيد.

تــ تفكيك كلمات متن پيامك ورودی و استفاده از آنها در سناریوهای مختلف

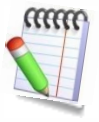

بهطور مثال میتوانيد تعيين كنيد كه اگر متن پيامك دریافتی شما از سمت كاربر شامل كلمه تائيد ثبتنام بود، بهطور خودكار پيامكی حاوی كلمه عبور شخص برایش ارسال گردد. در نمونهای دیگر اگر پيامك شامل جمله"مشكل حاد: ذخيره نشدن فرمهای برنامه" بود بهصورت خودكار در محيط CRM كلمات جمله باال تفكيكشده و به ازای كلمه مشكل برای كاربر درخواستكننده، موردی )Case )ایجاد شود، سپس به ازای كلمه حاد، مورد ایجادشده به تيم پشتيبانی شبانهروزی شما منتقلشده و بقيه جمله بهعنوان شرح مشكل در مورد مشتری قرارگرفته تا تيم پشتيبانی شما بالفاصله مشكل موردنظر را برطرف سازد. همچنين قابليت انتخاب چندین كاراكتر جداكننده كلمات از قبيل كاما، ویرگول، فاصله و موارد

- ثــ قابليت تعریف شماره های مختلف پيامك در یك پنل پيامك و قابليت انتخاب از بين شماره ها.
	- جــ امكان افزودن تامين كننده های جدید پنل پيامك به CRM موجود در سازمان.

دیگر وجود دارد.

چــ قابليت تنظيم دسترسی كاربران جهت ارسال و مشاهده پيامك های تكی یا گروهی

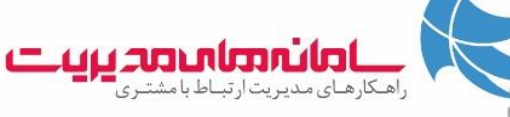

پردازش پيامك

الفـ رهگيری و بروز رسانی وضعيت پيامك از لحظه ارسال به مخابرات تا لحظه رسيدن به تلفن همراه كاربر موردنظر بهصورت خودكار

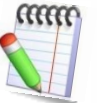

اینكه پيامك ارسالی شما در هرلحظه در چه مرحلهای است توسط این موجودیت پردازششده و شما میتوانيد حاالت مختلف وضعيت پيامك موردنظر خود را بررسی نمایيد. بهطور مثال : در لحظه A پيامك در وضعيت انتظار است و از شما به مخابرات رسيده است. در لحظه B پيامك در وضعيت كامل شده است و از مخابرات به تلفن همراه كاربر موردنظر رسيده است.

بــ تنظيم دریافت پيامك در بازه زمانی دلخواه

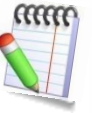

این خصوصيت این امكان را به شما میدهد كه محيط كاری شما در CRM مانند صندوق پيامهای ورودی تلفن همراهتان شود و هرلحظه كه پيامكی از سمت مشتریان یا كاربران موردنظر به شما ارسال میشود حداكثر در یك بازه زمانی قابل تنظيم بهطور خودكار در كارتابل شما یا هر شخص مرتبطی قرار گيرد.

پــ قابليت ارسال مجدد پيامك های ارسال نشده به صورت خودكار

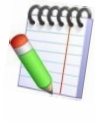

در صورتی كه پيامكهای ارسالی دچار خطا شده و ارسال نشوند، میتوان برای smSys تعریف كرد كه در صورت بروز چنين اتفاقی به صورت خودكار پيامك را مجدداً ارسال كند.

تــ قابليت مشخص كردن تعداد تالش های محصول برای ارسال مجدد پيامك های ارسال نشده.

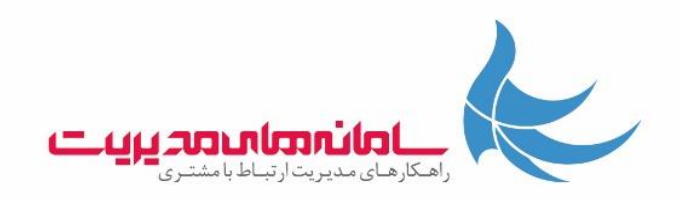

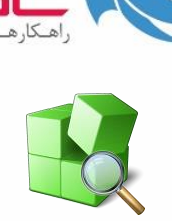

نيازمندیهای سختافزاری و نرم افزاری **Server smSys**

نيازمندیهای سختافزاری توصيهشده برای Server smSys در جدول 5 آورده شدهاند.

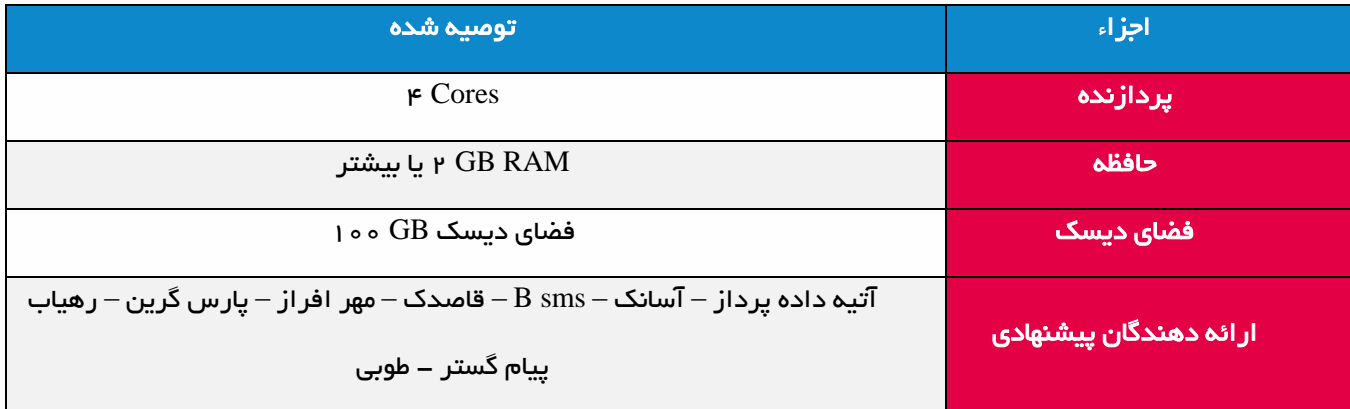